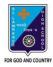

### ST. LAWRENCE HIGH SCHOOL

# A JESUIT CHRISTIAN MINORITY INSTITUTION 27, BALLYGUNGE CIRCULAR ROAD

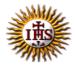

# Worksheet – 4 TOPIC: Internet and Web Browsing 2<sup>nd</sup> TERM

Subject: Computer Class: 4 Date: 07.07.2021

#### A. Choose the correct answer:

- 1. Which modem is fitted inside the computer?
  - a. External modem
  - b. Internal modem
  - c. Extraordinary modem
  - d. Active modem
- 2. What is the full form of HTML?
  - a. Hyper Text Markup Language
  - b. Hyper Transfer Markup Language
  - c. Hide Text Mark Language
  - d. Hyperlink Transfer Market Language
- 3. What is the name of the first page of a website?
  - a. Web browser
  - b. Search engine
  - c. Home page
  - d. Microsoft
- 4. Which menu has the option status bar?
  - a. File menu
  - b. Edit menu
  - c. Tools menu
  - d. View menu
- 5. Which button is used to take you to the last web page you have visited?
  - a. Stop
  - b. Home
  - c. Back
  - d. History

| B. Fill in the blanks:                                                                                          |               |
|----------------------------------------------------------------------------------------------------|---------------|
| 1. Clicking on often opens a web page linked to it. a. Start button b. Hyperlink c. Internet d. Paint           |               |
| 2. A web page is created using the language. a. English b. Numerical c. HTML d. WWW                             |               |
| 3. An identifies each sender or receiver of information acro a. HTML b. Apple c. Operating system d. IP Address | oss Internet. |
| 4. Internet Explorer was developed by  a. Microsoft b. Google c. Apple d. Opera                                 |               |
| 5 is not a web browser from the followings: a. Chrome b. yahoo.com c. Firefox d. Safari                         |               |
| C. Write True or False:                                                                                         |               |
| Many interrelated web pages make a hyperlink                                                                    |               |
| 2. File menu has cut option.                                                                                    |               |
| 3. There are six menus in Microsoft's Internet Explorer.                                                        |               |
| 4. Most search engines show their results in batches.                                                           |               |
| 5. The Toolbar is present just above the Menu bar.                                                              |               |

## D. Match the followings:

1. Offline (i) network of computers

2. ISP (ii) connected to the Internet

3. Internet (iii) hardware equipment

4. Online (iv) not connected to the Internet

5. Modem (v) sells Internet service package

Srija Das